Achieving High-performance Graphics on Mobile With the Vulkan API

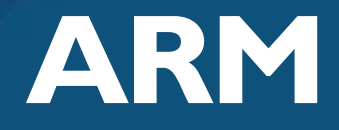

Marius Bjørge Graphics Research Engineer

GDC 2016

## Agenda

- **Dverview**
- **ECOMMAND Buffers**
- **Synchronization**
- **Memory**
- Shaders and Pipelines
- **Descriptor sets**
- **Render passes**
- **Misc**

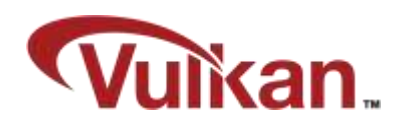

## Overview – OpenGL

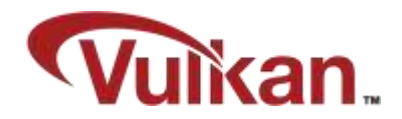

- OpenGL is mainly single-threaded
	- **Drawcalls are normally only submitted on main thread**
	- **Multiple threads with shared GL contexts mainly used for texture streaming**
- OpenGL has a lot of implicit behaviour
	- **Dependency tracking of resources**
	- **Compiling shader combinations based on render state**
	- **Splitting up workloads**
	- All this adds API overhead!
- OpenGL has quite a small footprint in terms of lines of code

### Overview – Vulkan

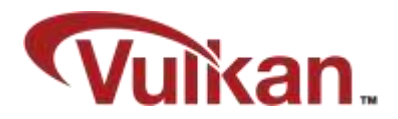

- Vulkan is designed from the ground up to allow efficient multi-threading behaviour
- **Vulkan is explicit in nature** 
	- **Applications must track resource dependencies to avoid deleting anything that might still be** used by the GPU or CPU
	- **Little API overhead**
- Vulkan is very verbose in terms of lines of code
	- Getting a simple "Hello Triangle" running requires ~1000 lines of code

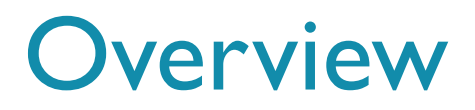

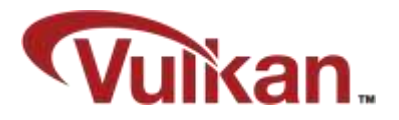

- To get the most out of Vulkan you probably have to think about re-designing your graphics engine
- **Migrating from OpenGL to Vulkan is not trivial**
- **Some things to keep in mind:** 
	- What performance level are you targeting?
	- **Do you really need Vulkan?**
	- **How important is OpenGL support?**
	- **Portability?**

## Command Buffers

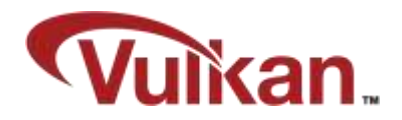

- Used to record commands which are later submitted to a device for execution
	- **This includes draw/dispatch, texture uploads, etc.**
- **Primary and secondary command buffers**
- Command buffers work independently from each other
	- **Contains all state**
	- No inheritance of state between command buffers

## Command Buffers

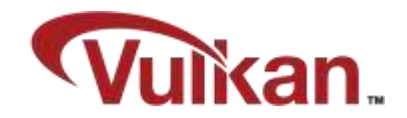

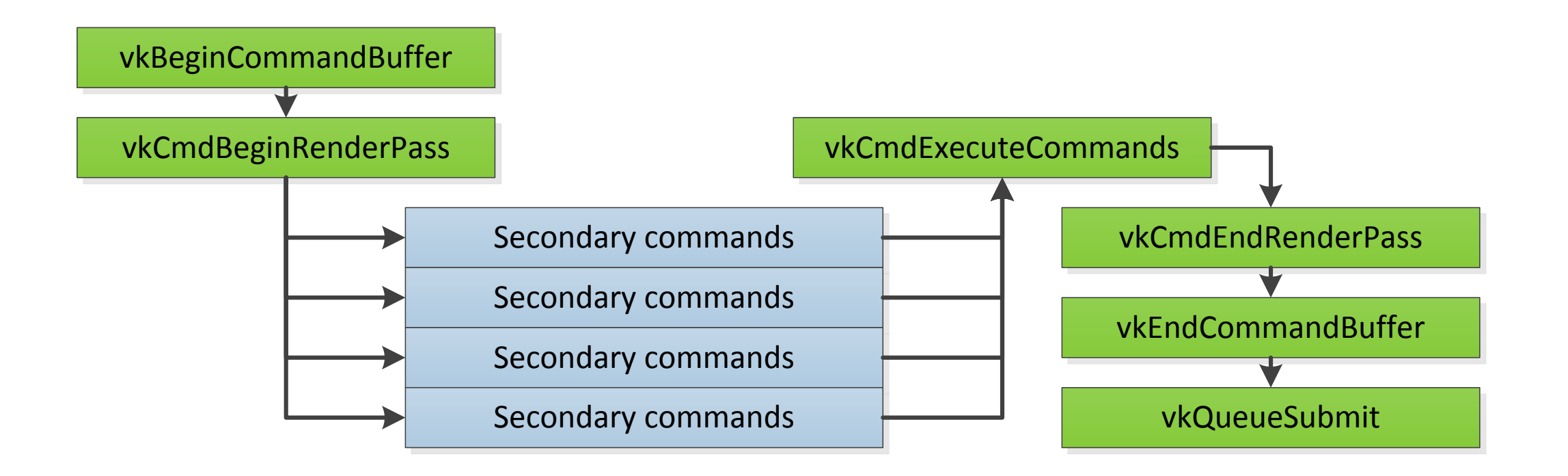

## Command Buffers

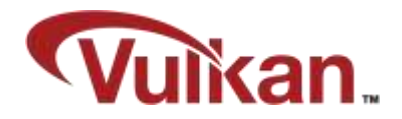

- In order to have a common higher-level command buffer abstraction we also had to support the same interface in OpenGL
	- **Record commands to linear allocator and playback later**
	- Uniform data pushed to a separate linear allocator per command buffer

## Synchronization

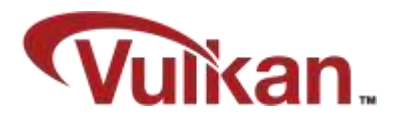

- Submitted work is completed out of order by the GPU
- Dependencies must be tracked by the application
	- **Using output from a previous render pass**
	- **Using output from a compute shader**
	- $Ectc$
- **Synchronization primitives in Vulkan** 
	- **Pipeline barriers and events**
	- Fences
	- **Semaphores**

# Allocating Memory

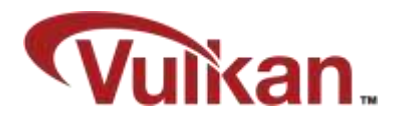

- Memory is first allocated and then bound to Vulkan objects
	- **Different Vulkan objects may have different memory requirements**
	- Allows for aliasing memory across different vulkan objects
- **Driver does no ref counting of any objects in Vulkan** 
	- **Cannot free memory until you are sure it is never going to be used again**
- **Most of the memory allocated during run-time is transient** 
	- Allocate, write and use in the same frame
	- **Block based memory allocator**

## Block Based Memory Allocator

- Relaxes memory reference counting
- Only entire blocks are freed/recycled

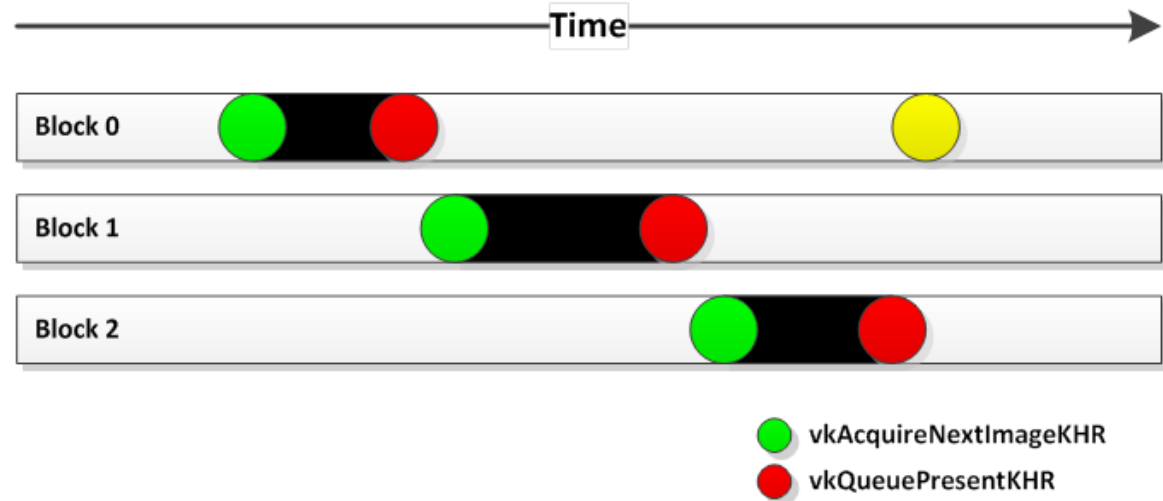

Reclaim block

## Image Layout Transitions

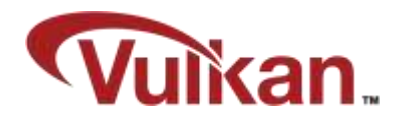

- **Must match how the image is used at any time**
- **Pedantic or relaxed** 
	- Some implementations might require careful tracking of previous and new layout to achieve optimal performance
	- For Mali we can be quite relaxed with this most of the time we can keep the image layout as VK\_IMAGE\_LAYOUT\_GENERAL

```
ARM
```
# **Pipelines**

- Vulkan bundles state into big monolithic pipeline state objects
- **Driver has full knowledge during shader compilation**

#### vkCreateGraphicsPipelines(...) ; vkBeginRenderPass(...); vkCmdBindPipeline(pipeline); vkCmdDraw(...); vkEndRenderPass(...); Pipeline State Raster<br>State Shaders Depth Stencil Framebuffer Vertex<br>Formats Input Blending State Dynamic State Input Assembly Pipeline Layout

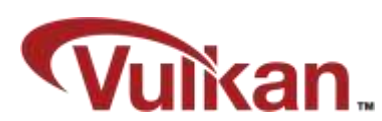

## Pipelines

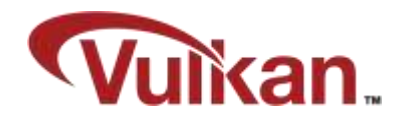

- $\blacksquare$  In an ideal world…
	- All pipeline combinations should be created upfront
- …but this requires detailed knowledge of every potential shader/state combination that you might have in your scene
	- As an example, one of our fragment shaders has ~9 000 combinations
	- **Every one of these shaders can use different render state**
	- We also have to make sure the pipelines are bound to compatible render passes
	- An explosion of combinations!

## Pipeline Cache

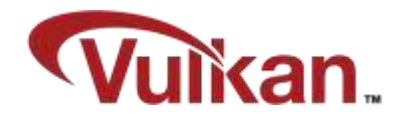

- Result of the pipeline construction can be re-used between pipelines
- Can be stored out to disk and re-used next time you run the application

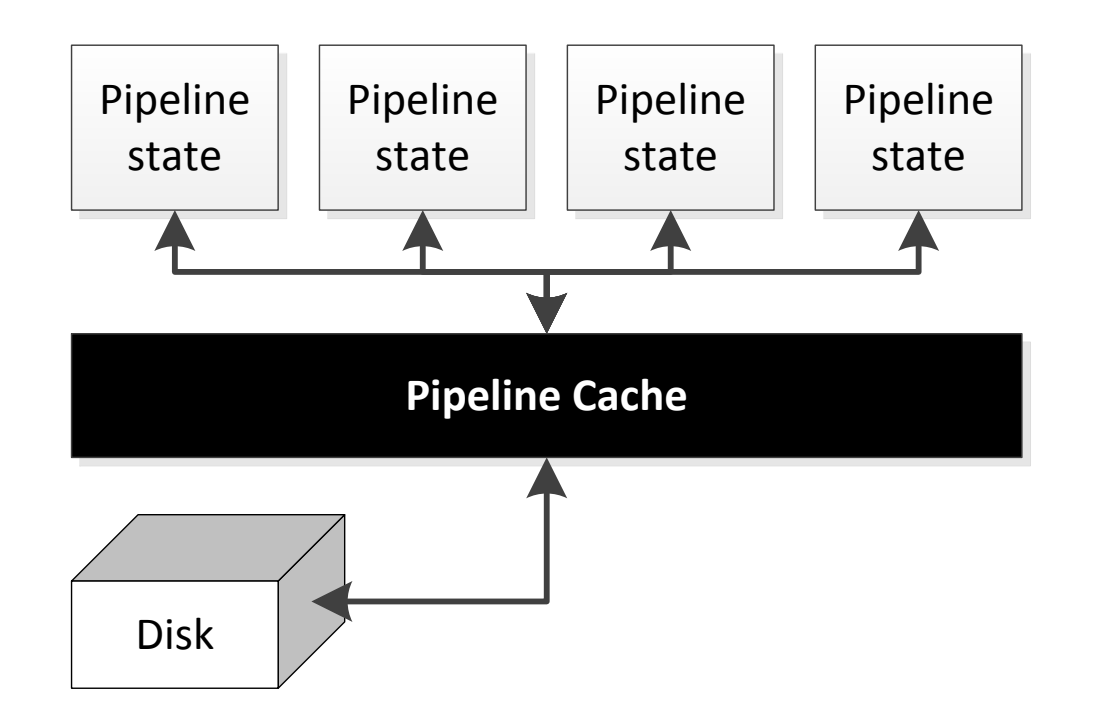

### Shaders

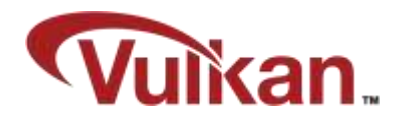

- Vulkan standardized on SPIR-V
- No more pain with GLSL compilers behaving differently between vendors?
- **Khronos reference compiler** 
	- GL\_KHR\_vulkan\_glsl
	- **EXTERF** Library that can be integrated into your graphics engine
	- **Can output SPIR-V from GLSL**
- We decided early to internally standardize the engine on SPIR-V
	- **Use SPIR-V cross compiler to output GLSL**

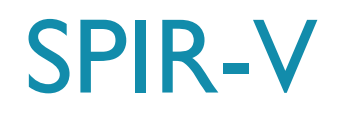

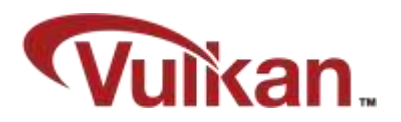

#### Why SPIR-V?

 The SPIR-V ecosystem is currently very small – but we anticipate that this will change over the coming years as we are already seeing optimization tools in progress on github.

#### SPIR-V cross compiler

- We wrote this library in order to parse and cross compile SPIR-V binary source
- **-** Is available as open source on <INSERT LOCATION>
- (…or hoping to open-source this at some point)

### Shaders

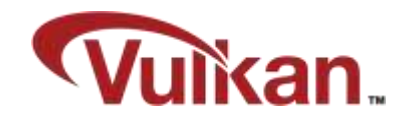

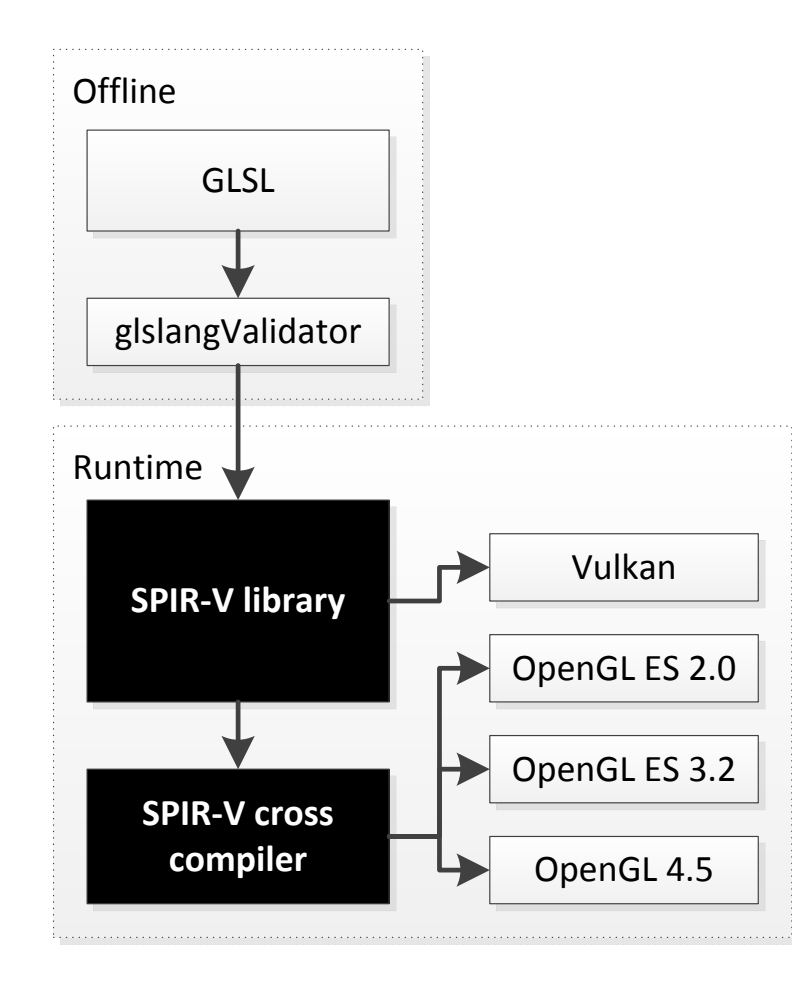

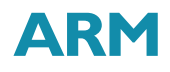

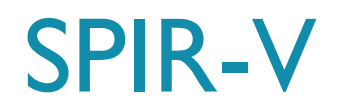

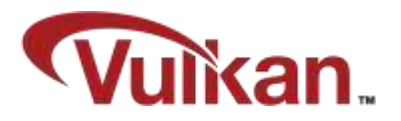

- Using SPIR-V directly we can retrieve information about bindings as well as inputs and outputs
	- **This is useful information when creating or re-using existing pipeline layouts and descriptor** set layouts
	- Also allows us to easily re-use compatible pipeline layouts across a bunch of different shader combinations
		- **Which also means fewer descriptor set layouts to maintain**

## Descriptor Sets

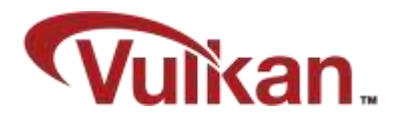

- Textures, uniform buffers, etc. are bound to shaders in descriptor sets
	- **Hierarchical invalidation**
	- **Order descriptor sets by update frequency**
- **If Ideally all descriptors are pre-baked during level load** 
	- Keep track of low level descriptor sets per material...
	- …but, this is not trivial
- **Dur solution:** 
	- Keep track of bindings and update descriptor sets when necessary

## Descriptor Sets

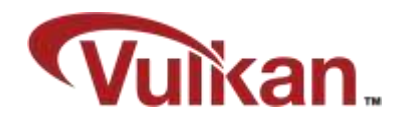

```
layout (set=0, binding=0) uniform ubo0
{
  // data
};
layout (set=0, binding=1) uniform sampler2D TexA;
layout (set=1, binding=0) uniform sampler2D TexB;
layout (set=1, binding=2) uniform sampler2D TexC;
```
## Descriptor Set Emulation

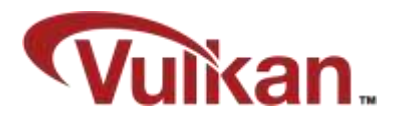

- We also need to support this in OpenGL
- **Dur solution:** 
	- Added support for emulating descriptor sets in our OpenGL backend
	- Use SPIR-V cross compiler library to collapse and serialize bindings

### Descriptor Set Emulation

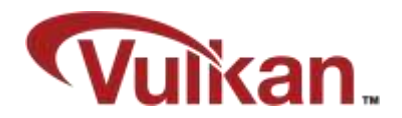

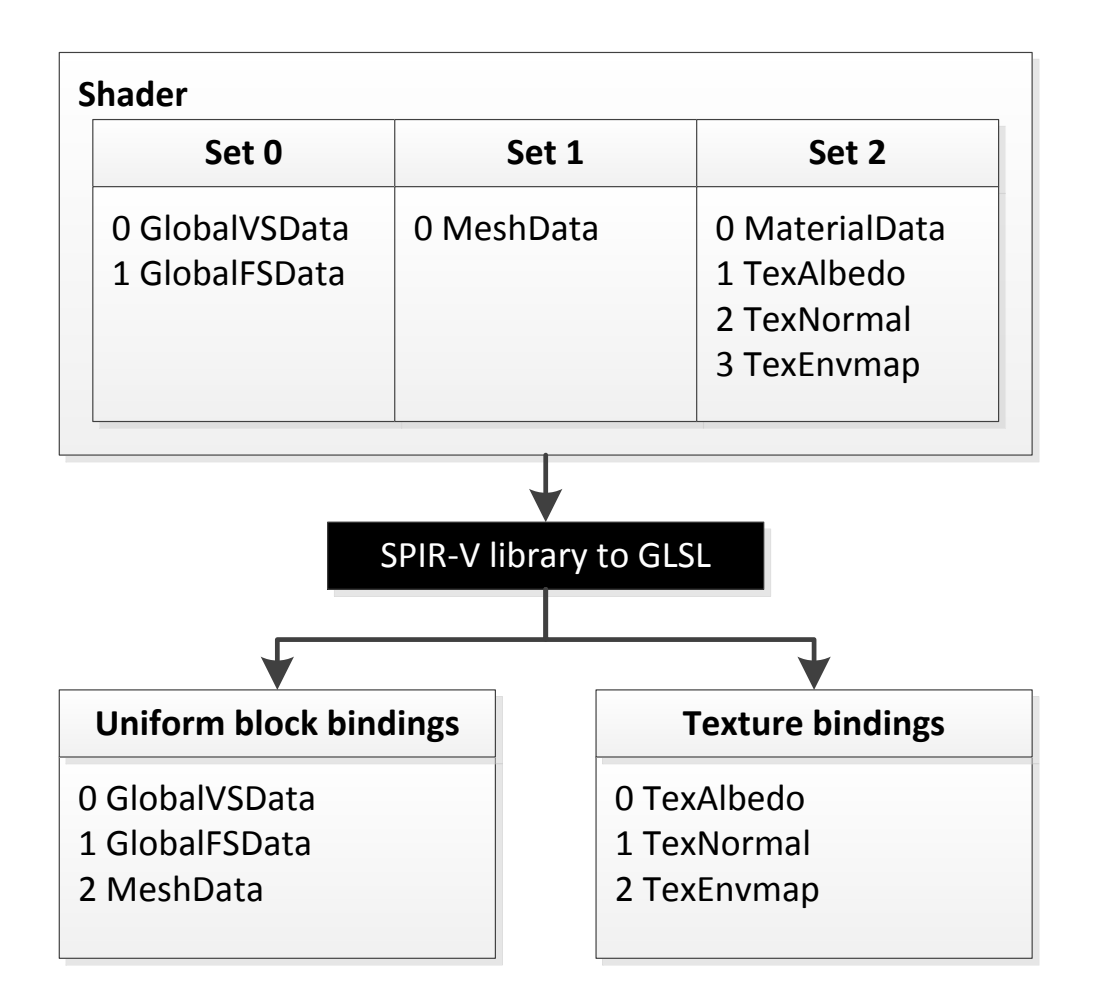

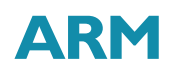

## Push Constants

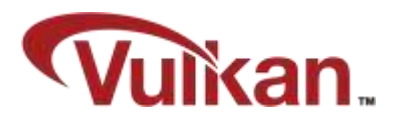

- **Push constants replace non-opaque uniforms** 
	- **Think of them as small, fast-access uniform buffer memory**
- Update in Vulkan with vkCmdPushConstants
- **Directly mapped to registers on Mali GPUs**

```
// New
layout(push_constant, std430) uniform PushConstants {
     mat4 MVP;
     vec4 MaterialData;
} RegisterMapped;
```

```
// Old, no longer supported in Vulkan GLSL
uniform mat4 MVP;
uniform vec4 MaterialData;
```
## Push Constant Emulation

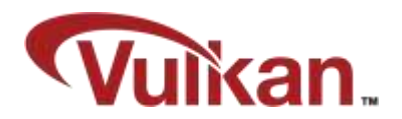

- Again, we need to support OpenGL as well
- **Dur solution:** 
	- Use SPIR-V cross compiler to turn push constants into regular non-opaque uniforms
	- **Logic in our OpenGL/Vulkan backends redirect the push constant data appropriately**

## Render Passes

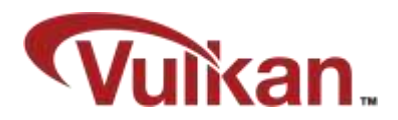

- Knowing when to keep and when to discard
- **Render passes in Vulkan are very explicit** 
	- **Declare when a render pass begins** 
		- **Load, discard or clear the framebuffer?**
	- **Declare when a render pass ends** 
		- Which parts do you need to be committed to memory?

## Subpass Inputs

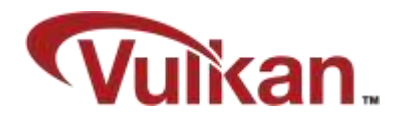

- Vulkan supports subpasses within render passes
- Standardized GL\_EXT\_shader\_pixel\_local\_storage!

```
// GLSL
#extension GL_EXT_shader_pixel_local_storage : require
__pixel_local_inEXT GBuffer {
     layout(rgba8) vec4 albedo;
     layout(rgba8) vec4 normal;
     ...
} pls;
```

```
// Vulkan
layout(input_attachment_index = 0) uniform subpassInput albedo;
layout(input_attachment_index = 1) uniform subpassInput normal;
...
```
## Subpass Input Emulation

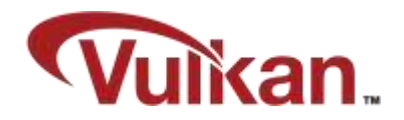

- Supporting subpasses in GL is not trivial, and probably not feasible on a lot of implementations
- **Dur solution:** 
	- Use the SPIR-V cross compiler library to rewrite subpass inputs to Pixel Local Storage variables
	- **This will only support a subset of the Vulkan subpass features, but good enough for our** current use

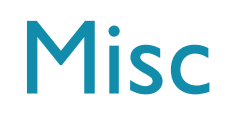

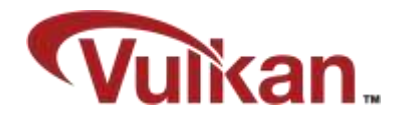

- Yet another coordinate system
	- Similar to D3D except Y direction in clip-space is inverted
		- Simple solution: Invert gl\_Position.y in your vertex shaders
		- ... or use swapchain transform if the driver supports it
- **Mipmap generation** 
	- No equivalent glGenerateMipmaps() in Vulkan
	- **-** Roll your own using vkCmdBlitImage()

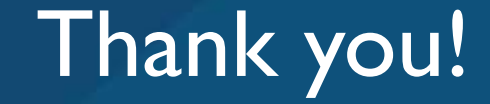

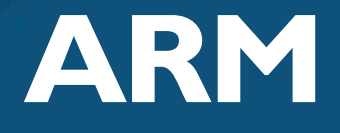

The trademarks featured in this presentation are registered and/or unregistered trademarks of ARM Limited (or its subsidiaries) in the EU and/or elsewhere. All rights reserved. All other marks featured may be trademarks of their respective owners.

Copyright © 2016 ARM Limited

## To Find Out More….

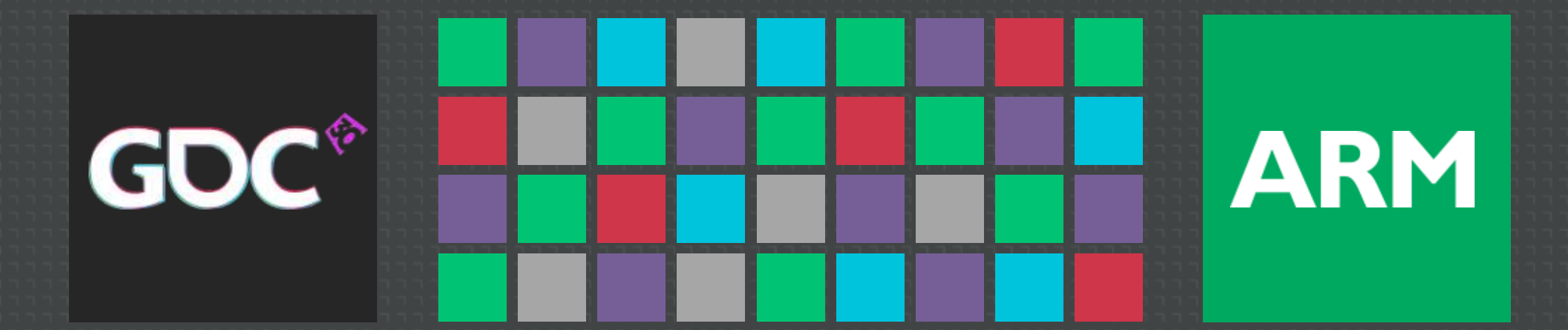

#### ARM Booth #1624 on Expo Floor:

- Live demos of the techniques shown in this session
- In-depth Q&A with ARM engineers
- More tech talks at the ARM Lecture Theatre

#### http://malideveloper.arm.com/gdc2016:

- Revisit this talk in PDF and video format post GDC
- **Download the tools and resources**

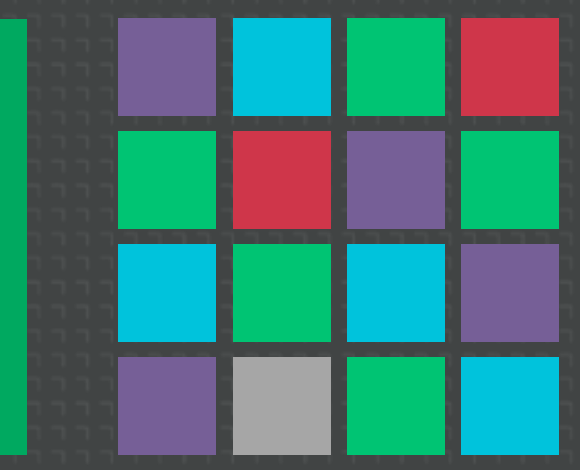

**ARM** 

31 © ARM 2016

# More Talks From ARM at GDC 2016

Available post-show at the Mali Developer Center: malideveloper.arm.com/

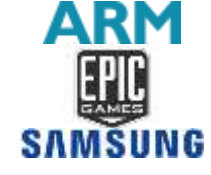

Vulkan on Mobile with Unreal Engine 4 Case Study

Weds. 9:30am, West Hall 3022

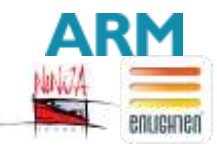

Making Light Work of Dynamic Large Worlds Weds. 2pm, West Hall 2000

Achieving High Quality Mobile VR Games **ARM**  $\bigotimes$ unity

Thurs. 10am, West Hall 3022

Optimize Your Mobile Games With Practical Case Studies **ARM** Thurs. 11:30am, West Hall 2404

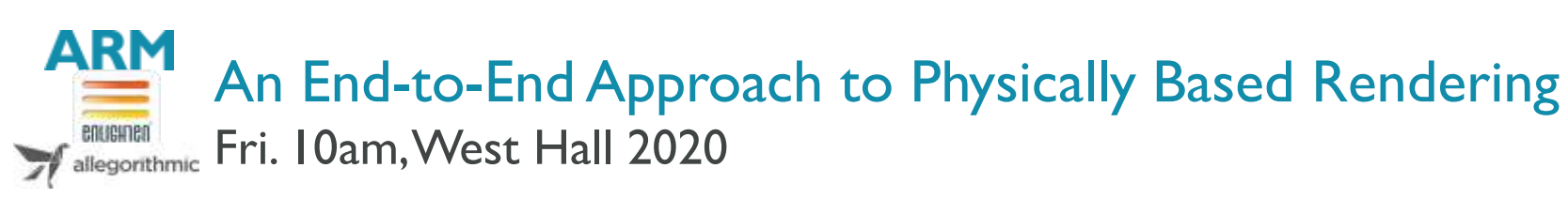

GO